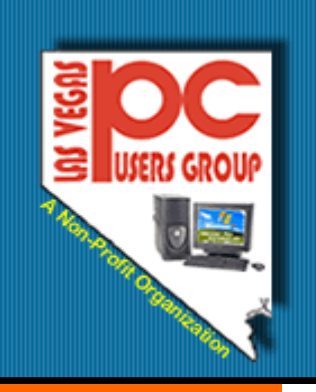

# The Bytes of Las Vegas

# Las Vegas, Nevada

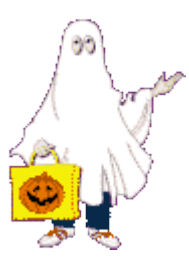

# **October, 2008**

# **Inside this issue:**

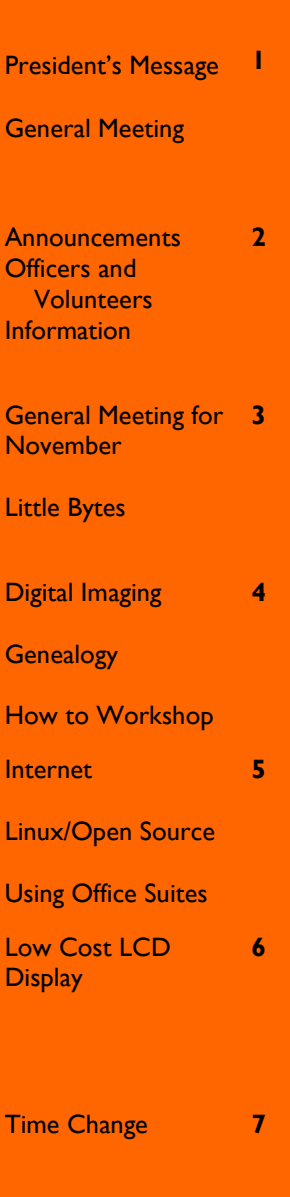

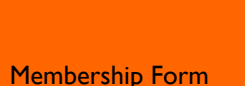

**8**

# **President's Message**

We have seen a lot of changes in the world in the last few months, Banks have failed, Wall Street has been in terrible shape— the market up and down every day and the interest rates jumping all over the place.

With the Presidential election coming up, we see different people saying all the things that they think we want to hear just to garner our votes and win the coveted prize.

But what does it all mean to us living here in Las Vegas and working on our computers? It means that we have more ways to communicate with people around the world and across the street. As always the trend to expand our technology has continued to grow.

We see new cars with large hard drives to control the car and help us make spit second decisions, to protect us from

accidents and make sure we can get help when we are involved in one.

If you have a pen drive that you have had for a year or more, it is probably a 256 or maybe a 1 gig but now they are making one that will hold 64 gigs of information in the same size format as the old ones. The new computer screens are bigger and brighter for better viewing for those of us with eye problems.

Even with all of the advancements in technology, the age old problems of hunger still exist. Our group has a chance to help those that this time has hurt the most.— the children of families that have lost their homes and jobs. We have been in contact with a school here in Vegas where children go to school hungry and

scared The principal and teachers know that they cannot learn if they are hungry. They have been doing everything possible to help these children and could use our help.

In this school zone, there are 600 children attending the elementary. They come from the daily/weekly units in the area. Many of their parents worked in the casinos doing housekeeping and labor but have lost their jobs.

I hope we all get behind this program to help where we can with what we have. Please check our website for a list of items that they need here and at other locations across the valley and bring it to the next general meeting. Let's share a little to help these children.

Clyde Schubarth

President, 2008-2009

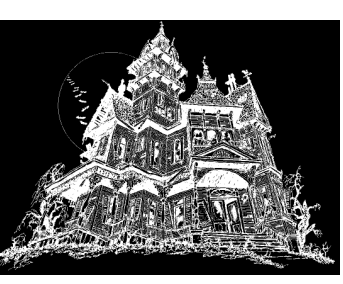

**General Meeting** November 5, 2008 6:00 p.m. West Charleston Library ( Charleston and Torrey Pines)

Konrad Musail, Extensoft Software, will be the speaker on Microsoft Extensions and Artisteer, a program for websites and blogs.

# **Page 2 The Bytes of Las Vegas**

# **Announcements**

The Special Interest Groups (SIG) will be meeting at their regular times. A few of the Groups will not meet in November and December. Be sure to check the calendar on the website.

Check the website at www.LVPCUG.org for the calendar of dates and times.

Would you like to share a computer talent you have or would be interested in learning about a certain topic. Plans are being made for next year and we would appreciate your ideas!

# Election Committee

Each year in November a Committee is appointed to help find members who would like to be on the Board of Directors. We need a

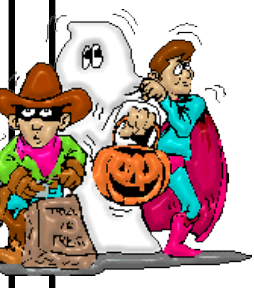

few volunteers to help with this Committee for the next couple of months. Please send

an email to Clyde Schubarth, President (clyde1580@cox.net) if you can help.

# **Officers and Volunteers Contact by sending an email to info@lvpcug.org**

# **Board of Directors**

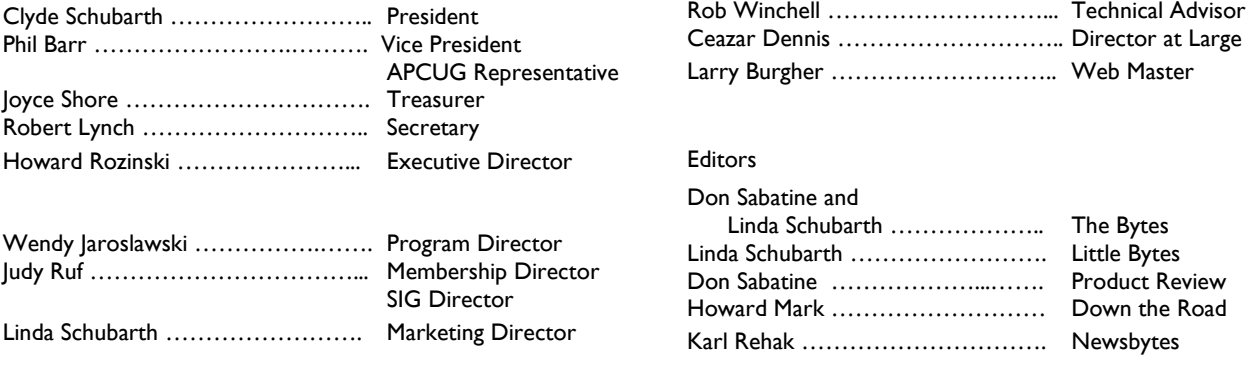

# **Website: www.lvpcug.org**

### **Membership**

Dues are \$30 per year . Dues are collected annually from your membership date. If you would like to join, a membership form is located at the end of the newsletter. Please complete and forward to our mailing address:

#### **Mailing Address**

Las Vegas PC Users Group, Inc. 1350 E. Flamingo Road, #188 Las Vegas, NV 89119

#### **Newsletter**

The Bytes of Las Vegas is published on a monthly basis. A PDF version is available to members online at the website. The information in this newsletter was obtained from sources considered to be reliable.

Accuracy and completeness are not guaranteed.

Deadline for article submission:

10th of each month to info@lvpcug.org .

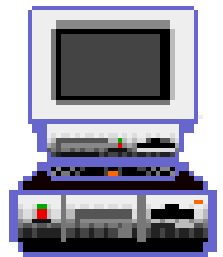

# **General Meeting—November 5, 2008**

Our speaker for November will be Konrad Musail from Extensoft Software.

He will be presenting two programs that his company has developed – Extensions for Windows and Artisteer.

Artisteer is a program to design websites and blogs. This program allows you to edit

graphics, coding, XHTML, creating CMS templates and Wordpress themes.

You can go to their website at **www.Artisteer.com**  and download a trial copy of the program.

Would you like to know what a blog is and how to create one? Blogs can be used to share family photographs and events, keep in touch with other

people, and share information.

For those of you who do not know what these items are, come to the meeting. We have some great door prizes that will be given away and would love to see you there!

Doors open at 6:00 pm Meeting starts at 6:15 West Charleston Library

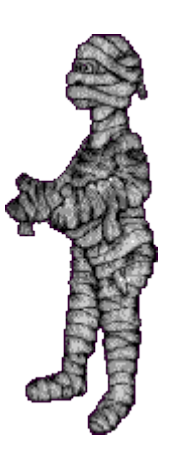

# **Little Bytes**

### **CES Registration**

For those interested in going to CES in January, they must register prior to November 1 to get their Exhibits Plus Pass for free. Go to CESweb.com and register today. - Wendy Jarowslaski

# **RECYCLING BRINGS REWARDS**

The LVPCUG are receiving rebates for recycling ink cartridges and cell phones. The Recycling Committee urges members to set aside those used ink cartridges and cell phones and bring them to the general meeting. You might also spread the word to family members and friends to save them for you too. There is no cost to the club, only your time in gathering the material and the committee members' time to package it.

If you have any questions, please see Thomas Linn or Judy Ruf at the General Meeting, on November 5th at the West Charleston Library.

# **New Year Plans**

Plans for the Year 2009 are in the works, The Board of Directors are working hard to develop new programs that will be fun and informative. This is YOUR Club and we need your help. Please send in ideas, comments, and thoughts of what YOU would like. We would ask that you forward these items to info@lvpcug.org by November 30, 2008. Take the time to share and help make this Club even better. We already have some great plans in the works. Wait 'til you see them! Coming soon!!!!

# **Holiday Social**

December 4, 2008, 6:00-8:00 p.m. Paseo Verde Library

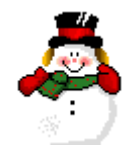

Please mark your calendars for the event of the Year! You are invited to a party to celebrate the Season and to enjoy a good time with friends.

Some of the plans for the evening are as follows:

- 1. The meal will be potluck. We are asking everyone to bring a dish to share.
- 2. Please bring any of the following items to be given to Whitney Elementary for the homeless children in their school: non-perishable food, new toy, clothing, gift cards. Please do not wrap any of the gifts.
- 3. A raffle for a Navigon 2100 GPS System.
- 4. Music will be provided by Winston Sanders, one of our members.

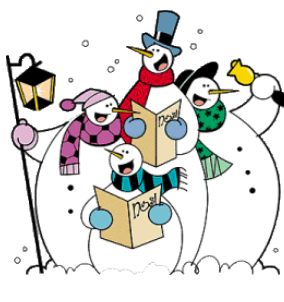

This Social will take the place of the General Meeting for December. If you have a suggestion or an idea that we may want to use for this Social, please email us at info@lvpcug.org.

# **Page 4 The Bytes of Las Vegas**

# **Digital Imaging SIG**

Howard Mark 256-3662

2nd Sunday 12:00—2:00 p.m.

Nevada Power 6226 W. Sahara (Meeting room at back of building)

Photographs, Adobe Photoshop and Elements. Techniques to edit photos.

# **Digital Imaging**

#### **GIMP For Windows**

GIMP was originally designed for Unix and Linux, however, [GIMP for Windows](http://www.gimp.org/windows/) can run on any NT-based version of Windows .

This free and open source image editor offers users a Photoshop-esque look and feel.

You can use GIMP for photo retouching, image composition and image authoring. The Painting feature offers a full set of tools such as brush,

pencil, airbrush and others. There's also a gradient editor, blend tool and anti-aliasing. And, GIMP has manipulation tools for rotating, cropping and scaling, as well as a foreground extraction tool and multiple selection tools.

Another cool feature is the animation tool that lets you load and save animations in a convenient frame-as-layer format.

The GIMP Web site offers new users visual tutorials, and a registry of plug-ins, scripts and

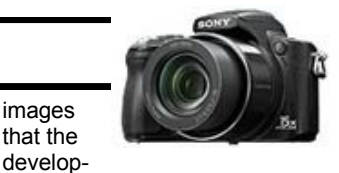

ment community contributed that can be downloaded.

Because GIMP is beta volunteer-developed software, support and updates may not be available, however GIMP works — and works well.

**Cost:** Free www.gimp.org

images that the

# **Genealogy SIG**

Val Sharp and Sam Giordano 452-4037

2nd Saturday 10:15-11:15 a.m.

Family History Center 501 S. 9th Street

Search the Internet for your family history using software and web sites

# **How To Workshop SIG**

Dennis Kemper 458-0654

4th Saturday 9:30-2:30 p.m.

Paseo Verde Library 280 S. Green Valley Parkway

Bring your laptops and desktops for checks or repairs.

# **Genealogy**

**U.S. Citizen and** 

**Immigration Services**

*www.uscis.gov/genealogy*

The USCIS Genealogy Program is a free program providing family history researchers timely access to historical immigration and naturalization records*.* The USCIS has two services that it offers: An index search and a record copy

Have you ever wanted to know how to do something

**How-to-Workshop**

Whenever I have needed a CD or DVD made, I look at my husband and say "Please!" He smiles and shakes his head at me and proceeds to make the CD

I want you to know that I made my first CD this

on your computer?

for me.

#### search.

Records that are available through this program are:

- Naturalization Certificates
- Alien Registration Forms
- Visa Files
- Registry Files
- Alien Files before 1951

Records are PEOPLE. They record events in lives, history, and insight as to what our family ancestors were doing. Many records are being

added daily to the WEB and making it easier to find our lost family members.

Searching for our past family is always an adventure. This SIG does not meet in November and December however, get ready for a great New Year.

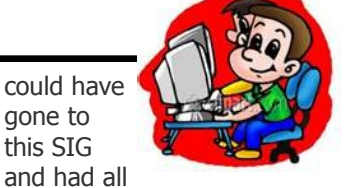

of the help needed.

gone to this SIG

Let me know if you need my "Cheat Sheet" so you can make a CD.

Come to our SIGS to learn more. The world is waiting for your to find it!

morning. It is 3:00 in the morning so I can't ask him. I did the next best thing, I googled it. Several sites came up and I choose a few.

I put a CD in the right spot, followed the instructions and IT WORKED! I do not know if I want to tell Clyde yet or not that I did finally do this by myself. The best thing about it is I

### **October, 2008 Page 5**

# **Internet**

Have you "blogged " today?

What is a blog? It is a contraction for "web log" that is an old term that has been replaced by "BLOG".

A blog can be an online diary. You can start a blog on a subject that may interest you. You put up a comment or two and may find other people want to share their ideas, also.

You may tell some friends about it and of course they may tell someone else. Pretty soon , a web community is formed with people throughout the world sharing their thoughts and ideas.

You can create a blog for family, trips, information, and anything else YOU would like to "talk" about.

Firefox3 by Mozilla was released in September, 2008. It is a program that can be used in lieu of Internet Explorer. It is easy to navigate and because it is an Open Source Program, it is FREE to download and use.

You can explore this program by going to www.Mozilla.com/firefox. You will also find a lot of support and ideas on how you can use this program.

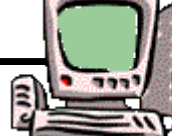

an easy way to publish your thoughts to the WEB. You can go to websites such as www.blogit.com, www.blogger.com, www.wordpress.org and many, many more.

A blog is

Are you ready to blog? See you on the web!

Want to know more? Attend the SIG and find out what you can do.

saving paper by being able to save directly to a pdf file provided in Firefox.

Take a little time and explore

This SIG can help you learn many uses for this program and the Linux system.

it. You may Like it.

There are several great features . One idea was a tip on

# **Internet SIG**

Ceazar Dennis & Charles Frederick 452-9440

3rd Monday 7:00—9:00 p.m.

Nevada Power 6226 Sahara Ave

How to access the internet, providers, surfing the net

# **Linux/Open Source SIG**

Don Sabatine 451-6805

3rd Sunday 1:00 –3:00 p.m.

Nevada Power 6226 Sahara Ave

A free operating system that is an alternative to Microsoft Windows

# **Using Office Suites SIG**

Wendy Jaroslawski 339-3812

2nd Saturday 1:00—3:00 p.m.

Nevada Power 6226 Sahara Ave

Learn Office, Excel, Power Point, Word and more!

# **Linux/Open Source**

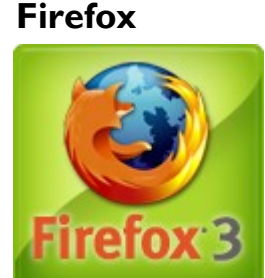

Wow! Is there really something other than Internet Explorer to access the WEB?

# **Office Suites**

Office Suites SIG are going to explore Open Office at the November meeting. Open Office is a suite of programs similar to Microsoft Office,

It can be downloaded at

www.openoffice.org and is FREE.

It has database creation, word processing, spreadsheets and other programs that can help you. It is usually compatible with Microsoft documents.

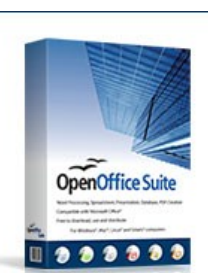

All in One **OpenOffice Suite** 

You can install these programs on any of your computers without worrying about licensing. This could be a good alternative.

Be sure to attend the Office Suites SIG to learn more about this great program.

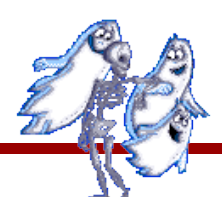

# **Page 6 The Bytes of Las Vegas**

**Down the Road**

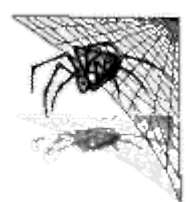

**By**

# **Howard Mark Las Vegas PC Users Group**

### **Low Cost LCD Display**

[Mary Lou Jepsen,](http://laptop.org/vision/people/MaryLouJepsen/) well known as one of the driving forces in the One Laptop Per Child (OLPC) project, was given the responsibility to develop a low cost display for the OLPC effort. The project was begun by Nicholas Negroponte, the founder of the MIT Media Center. The project's goal was to build a \$100 laptop for each of the [poorest children of the world.](https://www.technologyreview.com/business/20572/)

Some of the requirements were daunting. Among them low power demand, legible in bright light – even sunlight, since many of the intended third world user's classes are taught outdoors– preferably manufactured using current and readily available technology. She accomplished the task by designing an LCD display that uses a fraction of the power used by current displays. A reflector behind the LCD plane reflects ambient light, decreasing the need for a bright backlight. Backlights used with the typical LCD screen are probably the greatest power consumers in a laptop. These backlights are usually florescent light sources.

Jepsen's backlights are LEDs. When the LED back light is off, Jepson says the screen only uses 100 mW. Her display also employs a power management system that refreshes the screen only when the displayed information changes – another power saving technique.

As a result of the work done for the OLPC project, Jepson cofounded Pixel Qi, a company that will utilize the 48 patents on their display technology to manufacture and market the displays. These displays will probably show up first in laptops and perhaps then in mobile devices, PDAs, etc.

Time to marketplace – 2009

# **E Ink Finds A New Product Home**

What is E ink? In 1997, E Ink cofounder Joseph Jacobson, a professor at the Massachusetts Institute of Technology's Media Lab, and two of his students discovered that when electrical charges are applied to capsules filled with black and white ink and suspended in a liquid, the charges cause the bubbles to shift around and display either their black or white color. The display then looks like black ink on white paper. Pigment in millions of capsules moving around in this way creates images of letters, pictures and all sorts of graphics that can be displayed on flexible plastic sheets.

To interact with E ink developments to create a new business oriented e-reader, a company – Plastic Logic – uses the technologies developed by the MIT people and refined at Cambridge University to create high resolution transistor arrays on flexible plastic substrates.

For a demonstration of Plastic Logics' new reader, navigate to the following website: <http://www.plasticlogic.com/>

Time to marketplace – 3-4 Quarter 2009

### **October, 2008 Page 7**

#### **Once Again Smaller Is Better**

The following information on a new plasma based light source was reported in an article by Lisa Zyga, writing for the [physf.org](http://www.google.com/search?hl=en&rlz=1T4ADBR_enUS283US283&sa=X&oi=spell&resnum=0&ct=result&cd=1&q=physf.org&spell=1) news service.

A Tic-Tac-sized light bulb that gives off as much light as a streetlamp may offer a peek at the ultra-efficient lighting of the future. The bulb, developed by Luxim of Sunnyvale, California, uses plasma technology to achieve its brightness.

The tiny bulb contains an argon gas in the middle, as well as a component called a "puck." The bulb is partially embedded in a dielectric material. When electrical energy is delivered to the puck, the puck acts like an electrical lens. It heats up the argon to a temperature of 6000 degrees Kelvin, and turns the gas into plasma that gives off light.

The plasma, with a 6000-degree temperature similar to that of the surface of the sun, also emits a spectrum that looks very similar to the spectrum of sunlight.

The plasma bulb uses 250 watts, and achieves around 140 lumens per watt, making it very bright and highly efficient. By comparison, conventional light bulbs and high-end LEDs get around 15 and 70 lumens per watt, respectively.

"A key advantage is that the energy is driven into the bulb without any electrodes, so you don't need any electrical connections to get the energy into the bulb," explained Luxim CEO Tony McGettigan.

Luxim is using different versions of its electrode-less plasma [technology](http://www.physorg.com/news125238861.html) to develop lighting for ultra-bright projection displays, retail and street lighting, microscope lighting and various medical applications.

Time to marketplace – Currently available

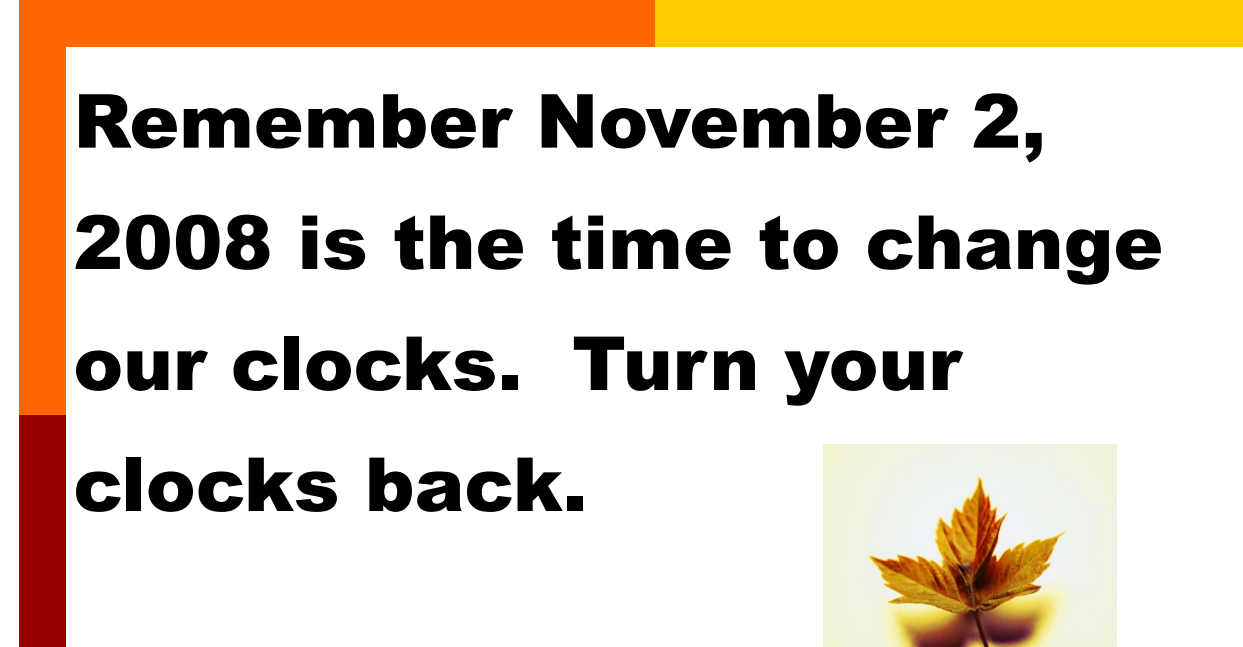

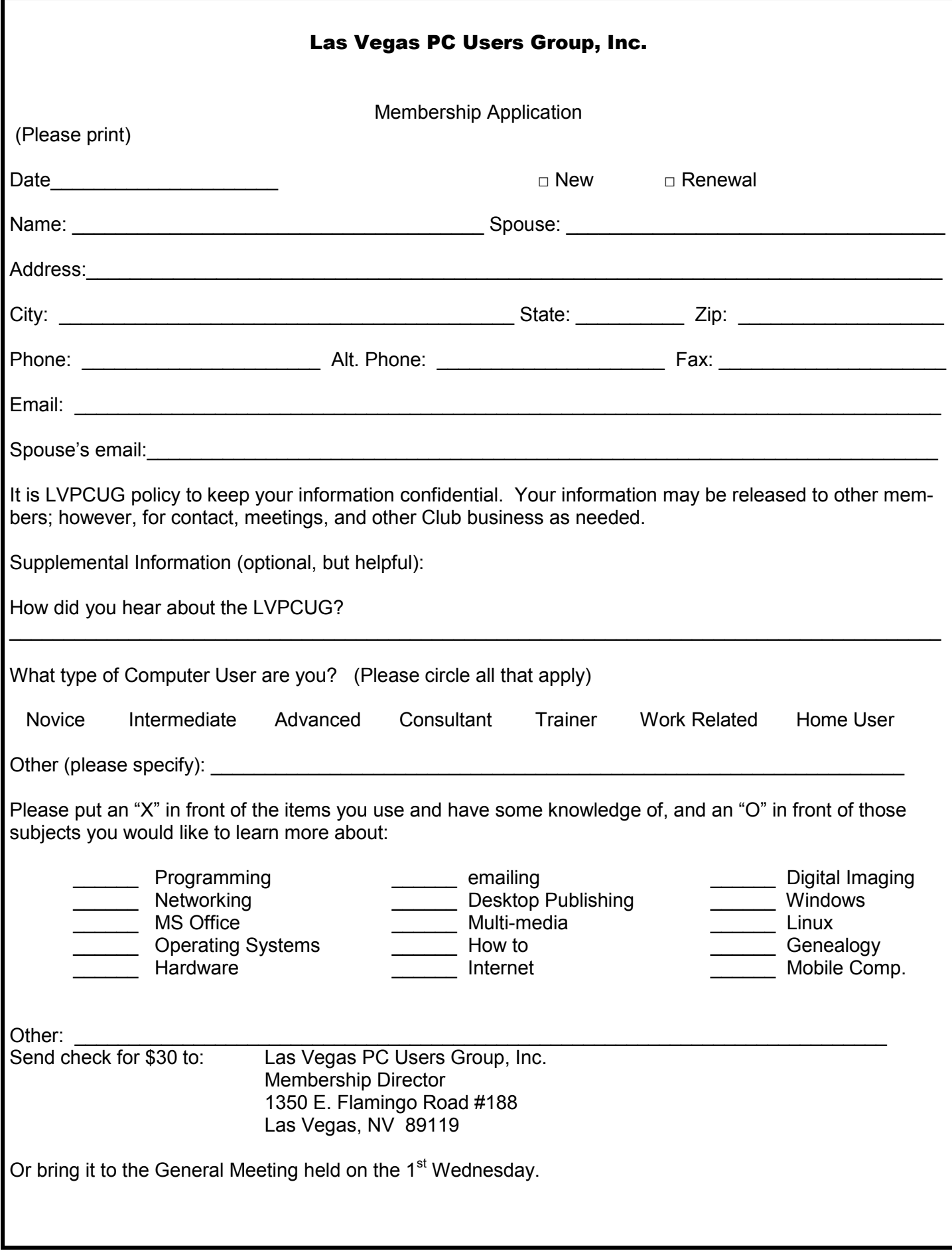